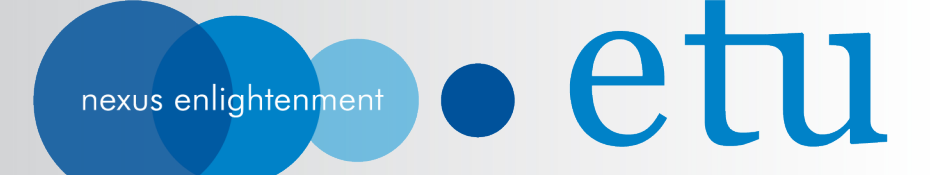

#### **Hadoop Security Overview - From security infrastructure deployment to high-level services**

Jason Shih Etu 30 Nov, 2012 Hadoop & BigData Technology Conference

### **Outline**

#### • **Kerberos & LDAP**

- Configuration & Installation
- Authentication & Authorization
- Interoperability

#### • **Hadoop Security & Services**

- Authentication & Authorization in Hadoop
- Token Delegation & communication path
- *HDFS: NN & DN*
- *MapReduce: JT+TT*
- *HBase: ZK+MASTER+RS*
- **Etu Appliance** 
	- **New features & key benefits**
	- **Software stacks, versions & HW spec.**
- **Troubleshooting**

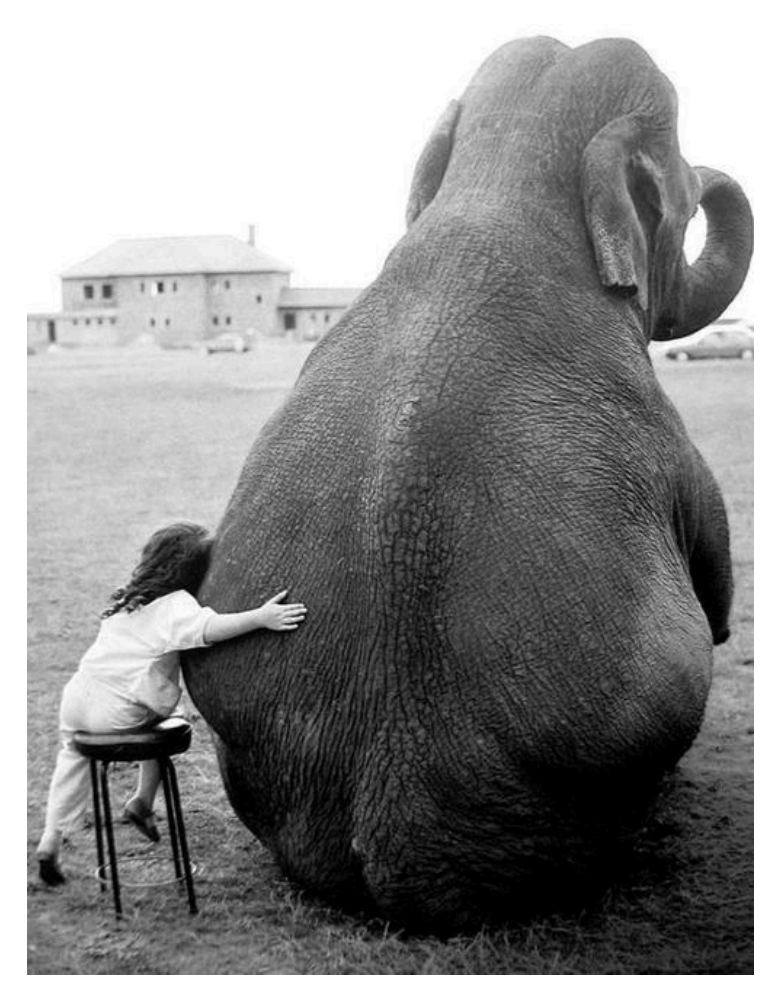

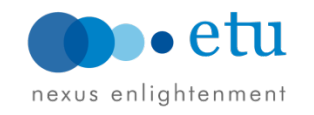

#### **Who am I?**

- Etu
	- Hadoop System Architect
- Grid Computing Centre, ASGC
	- Tech Lead on Grid Operation
	- Scope: DC, OP, DM & GT
	- Experiment Support (LHC Analysis Software, ES, EC (W&C) etc.)
- Before Grid Computing HPC @ ASCC
	- System administration (IBM, SGI, Sun, \*nix)
	- Architecture Design & Parallel filesystem
	- Performance Tuning & Optimization
	- Application Support etc.

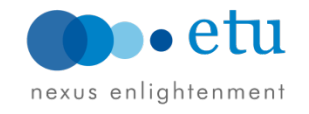

### **Does security matter?**

#### • **Ticket Breakdown:**

- Comprise  $\sim$ 3.1% issues are security related
	- Hadoop common, HDFS, MR, YARN, HBase, Hive, & Pig etc.
- Majority are common+HDFS+MR related:  $~1$ /73%

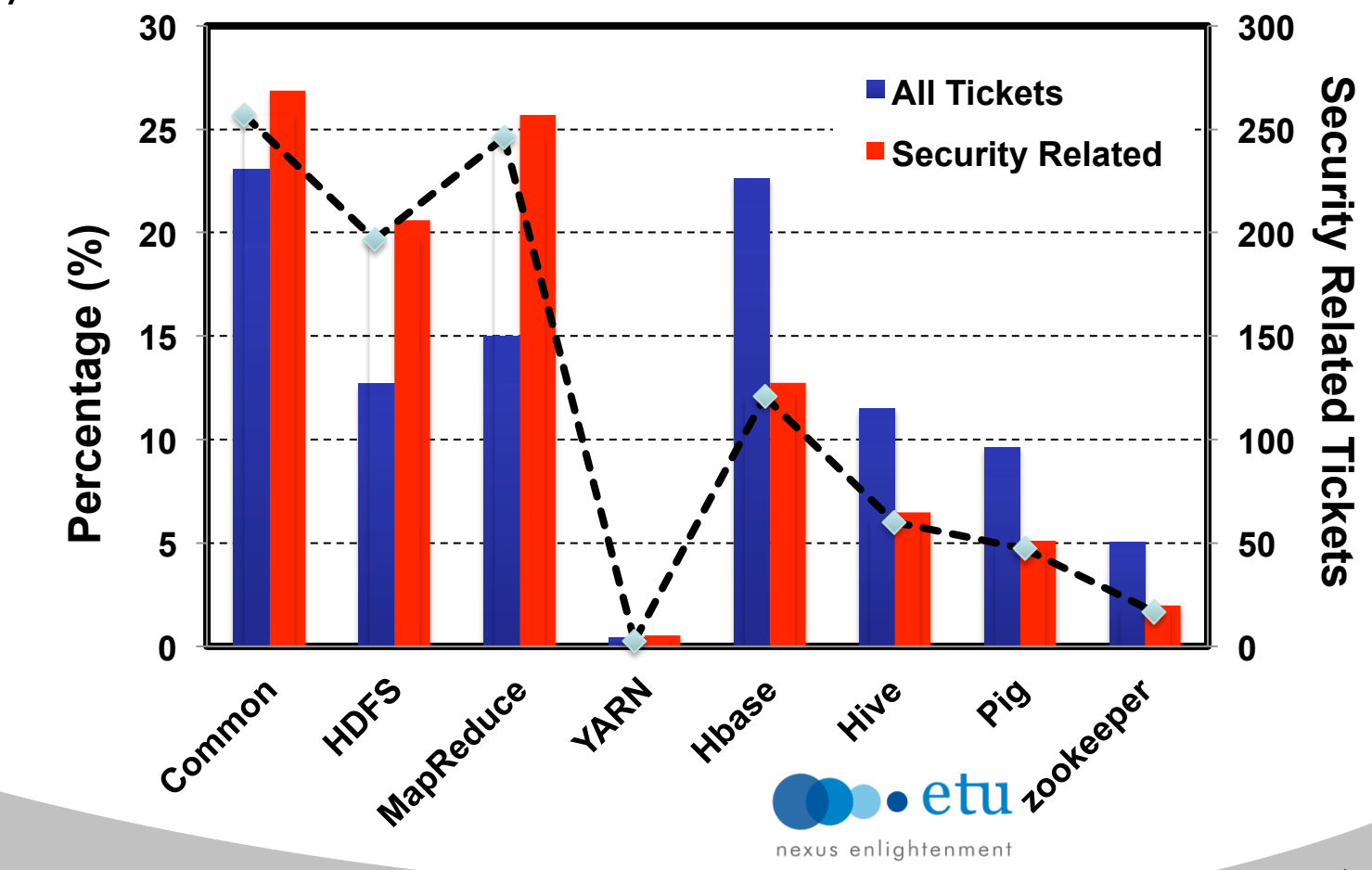

LDAP

 (lightweight) directory access protocol Small bit of data, mostly read access

**NIS** 

 Pros: *setup, administration, widely support & scale fairly well*  Cons: *weakly encrypted password, difficult to FW, lack of system auth* NIS+

 *Complicated, limited client support.*

# **Kerberos & LDAP**

**Configuration & Installation Authentication & Authorization Interoperability** 

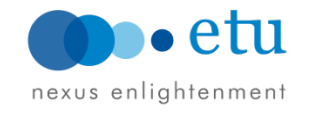

#### **LDAP Authentication**

- OpenLDAP: Lightweight Directory Access Protocol
	- X.500 base (model for directory service in OSI concept)
	- X.400 Std. by ITU late 70's & early 80's (email service)
- Why directory?
	- Specialized database design for frequent queries but infrequent updates
	- lack of rollback functionality & transaction support
	- Easily replicated aiming for high availability & scalability (but depend on size of info being published or replicated).

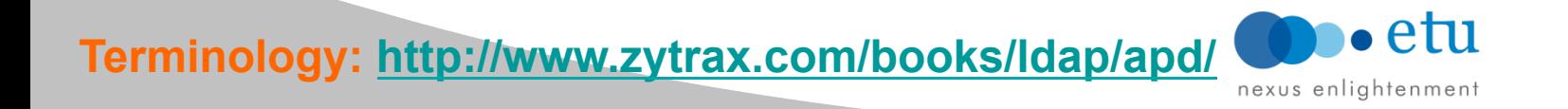

# **LDAP Overview**

- Building blocks:
	- **Export** – Schemas, objectClasses, Attributes, matchingRules, Operational objects etc.
- Models:
	- **Information** 
		- information or data presented may/may-not the way data is actually stored

LDAP

Client

LDAP

**LDAP URLS** Operations

- Naming:
	- def: 'dc=example,dc=com' stumble across in LDAP
- **Functional** 
	- Read, Search, Write & Modify
- **Security** 
	- Fine grained manner, who can do what to what data

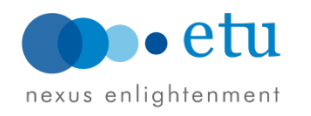

Remote

**X.500** 

**DSA** 

LDAP Server

**DAP** 

Referral

Data **Model** 

LDAP

Server

DIE Import

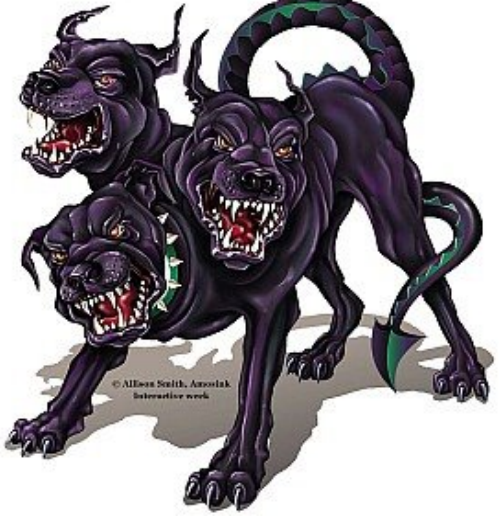

## **Kerberos Introduction**

- What is Kerberos
	- Named after Cerberus, the three-headed dog of Greek mythology, because?
	- Composite by three components:
		- KDC (Kerberos Distribution Center)
		- Clients (Users/Hosts/Services)
		- Server (Service providers requested to establish session)
	- Scope of deployment: realm
	- KDC provide:
		- AS (Authentication Server)
		- TGS (Ticket Granting Service)

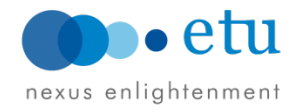

# **Kerberos Introduction (***cont'***)**

- Kerberos Client
	- PAM enable (pam\_krb5)
		- Other application, recompilation effort required: e.g. OpenSSH
	- Application w/ native Kerberos support but few limited to ver. IV
- Other Extension
	- Windows Authentication (AD)
	- NFS Authentication & Encryption
	- AFS (Global Filesystem)
- Symmetric key operations
	- Order of magnitude Faster than public key operations e.g. SSL
- Performs authentication not authorization
- When user authenticates, they are given a "ticket"
	- Default Lifetime: 8Hr

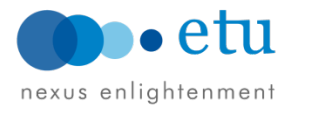

# **Kerberos: Definition & Terminology**

- **KDC (Kerberos Distribution Center)**
- **TGT (Ticket Granting Ticket)** 
	- Special ticket permit client to obtain additional Kerberos ticket within same realm
- **Keytab**
	- key table file containing one or more keys, same as for hosts & users
- **Principal** 
	- Primary
		- First part of a Kerberos principal
		- User: username, Service: the name of the service
	- Instance
		- Provide information that qualifies the primary
		- User: desc. the intended use of corresponding credentials
		- Host: FQDN
	- Realm
		- Logical network served by a single Kerberos DB and a set of KDC

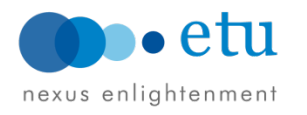

#### **Kerberos Overview**

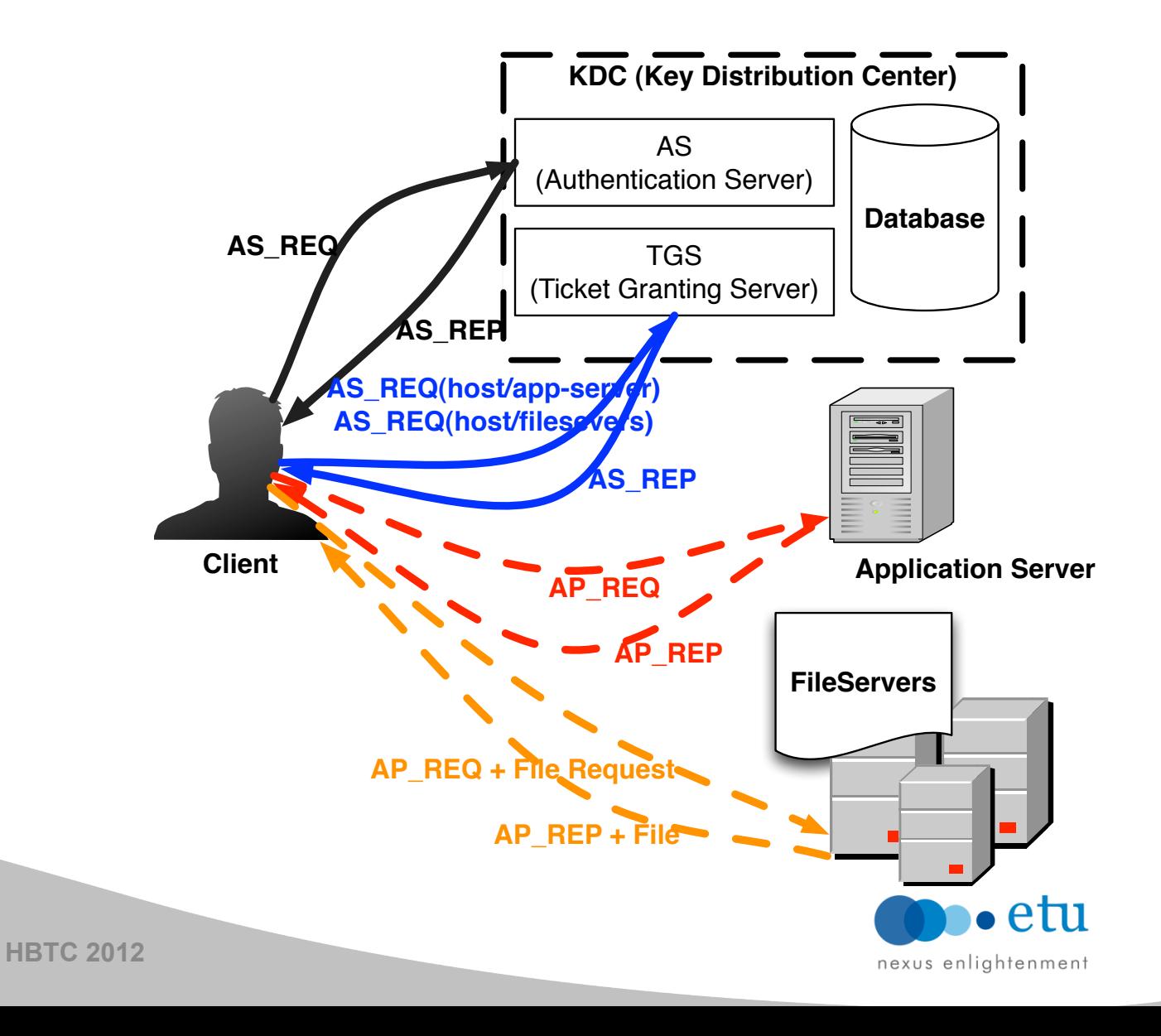

#### **Kerberos Principals & Realms**

#### **Principal**

- Generic: Name/instance@realm
- Examples
	- etu@testdomain.com
	- etu/admin
	- host/master.testdomain.com
	- ldap/ldap.testdomain.com
- Realm
	- Typically domain name in all **CAPS: e.g.: TESTDOMAIN.COM**

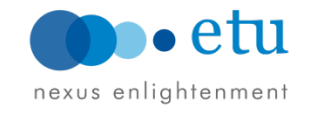

# **Kerberos Command line**

- Administration
	- kadmin: used to make changes to the accounts in the Kerberos database
		- *kadmin.local*
	- klist: used to view the tickets in the credential cache
	- kinit: used to log onto the realm with the client's key
	- kdestroy: erases the credential cache
	- kpasswd: used to change user passwords
	- kprop: used to synch the master KDC with replicas, if any
- **Utility** 
	- kdb5\_util: *create, destroy, stash, dump, load, ark, add\_mkey, use\_mkey, list\_mkeys, update\_princ\_encryption & purge\_mkeys*

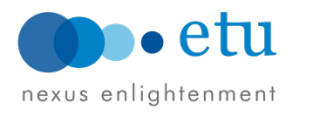

#### **Kerberos Administration (kadmin.local)**

#### • Available requests:

add\_principal, addprinc, ank delete\_principal, delprinc modify\_principal, modprinc change\_password, cpw get\_principal, getprinc list\_principals, listprincs, get\_principals, getprincs add\_policy, addpol modify\_policy, modpol delete\_policy, delpol get\_policy, getpol list\_policies, listpols, get\_policies, getpols get\_privs, getprivs ktadd, xst ktremove, ktrem lock unlock purgekeys

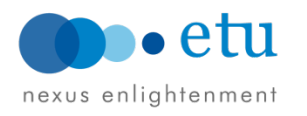

## **Kerberos Principals (I)**

#### • **Default principals (default realm: TESTDOMAIN.COM)**

K/M@TESTDOMAIN.COM hdfs@TESTDOMAIN.COM kadmin/admin@TESTDOMAIN.COM kadmin/changepw@TESTDOMAIN.COM Kadmin/master.testdomain.com@TESTDOMAIN.COM krbtgt/TESTDOMAIN.COM@TESTDOMAIN.COM ldapadm@TESTDOMAIN.COM ldap/master.testdomain.com@TESTDOMAIN.COM

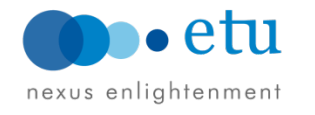

# **Kerberos Principals (II)**

• **Principals details** *(KV no., expiration & attributes)* 

Principal: hdfs@TESTDOMAIN.COM Expiration date: [never] Last password change: Thu Nov 15 19:44:31 CST 2012 Password expiration date: [none] Maximum ticket life: 1 day 00:00:00 Maximum renewable life: 90 days 00:00:00 Last modified: Thu Nov 15 19:44:31 CST 2012 (kadmin/admin@TESTDOMAIN.COM) Last successful authentication: [never] Last failed authentication: [never] Failed password attempts: 0 Number of keys: 5 Key: vno 2, aes128-cts-hmac-sha1-96, no salt Key: vno 2, aes256-cts-hmac-sha1-96, no salt Key: vno 2, arcfour-hmac, no salt Key: vno 2, des3-cbc-sha1, no salt Key: vno 2, des-cbc-crc, no salt MKey: vno 1 eh1 ، Attributes: Policy: [none] nexus enlightenment

# **Kerberos Server Configuration (I)**

#### • **libdefaults**:

```
default_realm = TESTDOMAIN.COM 
    ticket lifetime = 48h renew_lifetime = 8760h 
    forwardable = trueproxiable = truedefault tkt enctypes = aes128-cts-hmac-sha1-96 …
    default tgs enctypes = aes128-cts-hmac-sha1-96 ...
    permitted enctypes = aes128-cts-hmac-sha1-96 ...
    dns lookup realm = false
    dns lookup kdc = false
    allow weak crypto = 1
```
#### **Allow\_weak\_crypto – temporary workaround**

- **By default, clients & servers will not using keys for ciphers.**
- **Clients wont be able to authenticate to services w/ keys following support enctypes**
- **Zero downtime w/ service updating new/strong-cophers keys to keytab**
- **TGT can then update services' keys to a sets including keys w/ stronger ciphers (kadmin cpw -keepold command)**   $\bullet$  ATI

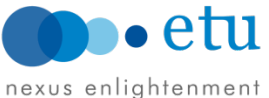

#### **Kerberos Server Configuration (II)**

#### • **Realm & domain realm:**

```
[realms] 
     TESTDOMAIN.COM = \{ default_domain = testdomain.com
           kdc = etu-master.testdomain.com
           admin_server = etu-master.testdomain.com
           database_module = openldap_ldapconf
      }
```

```
[domain_realm] 
     .testdomain.com = TESTDOMAIN.COM 
     testdomain.com = TESTDOMAIN.COM
```
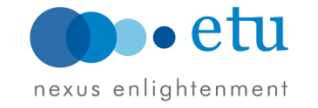

#### **Kerberos Server Configuration (III)**

```
[domain realm]
        .testdomain.com = TESTDOMAIN.COM
        testdomain.com = TESTDOMAIN.COM
[login]
        krb4 convert = false
[logging]
        kdc = FILE: / var/log/kerberos / krb5 kdc.logadmin = FILE:/var/log/kerberos/krb5 adm.log
        default = FILE://var/log/kerberos/krb5.log[appdefaults]
pam = \{debug = falseticket lifetime = 36000
   renew lifetime = <math>36000</math>forwardable = truekrb4 convert = false
```
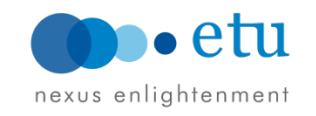

### **Kerberos KDC Config**

```
[kdcdefaults]
   kdc ports = 750,88[realms]
   TESTDOMAIN.COM = \{database name = /var/lib/krb5kdc/principaladmin keytab = FILE:/var/lib/krb5kdc/kadm5.keytab
        acl file = /var/lib/krb5kdc/kadm5.acl
        key stash file = /etc/krb5kdc/stash
        kdc ports = 750,88
        max life = 10h 0m 0s
        max renewable life = 7d 0h 0m 0s
        master key type = des3-hmac-shal
        supported enctypes = aes256-cts:normal arcfour-hmac:normal
f<sub>s3</sub>default principal flags = +preakhY
```
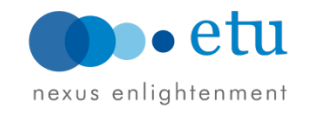

## **Kerberos Encryption Types**

des-cbc-crc - DES cbc mode with CRC-32 (weak)<br>des-cbc-md4 - DES cbc mode with RSA-MD4 (weak)<br>des-cbc-md5 - DES cbc mode with RSA-MD5 (weak) des-cbc-raw - DES cbc mode raw (weak)<br>des3-cbc-raw - Triple DES cbc mode raw (weak) des3-cbc-shal - Triple DES cbc mode with HMAC/shal<br>des3-hmac-shal - Triple DES cbc mode with HMAC/shal des3-cbc-shal-kd - Triple DES cbc mode with HMAC/shal<br>des-hmac-shal - DES with HMAC/shal (weak)<br>aes256-cts-hmac-shal-96 - AES-256 CTS mode with 96-bit SHA-1 HMAC aes256-cts - AES-256 CTS mode with 96-bit SHA-1 HMAC<br>aes128-cts-hmac-sha1-96 - AES-128 CTS mode with 96-bit SHA-1 HMAC aes128-cts - AES-128 CTS mode with 96-bit SHA-1 HMAC<br>arcfour-hmac - RC4 with HMAC/MD5 rc4-hmac - RC4 with HMAC/MD5<br>arcfour-hmac-md5 - RC4 with HMAC/MD5<br>arcfour-hmac-exp - Exportable RC4 with HMAC/MD5 (weak) rc4-hmac-exp - Exportable RC4 with HMAC/MD5 (weak)<br>arcfour-hmac-md5-exp - Exportable RC4 with HMAC/MD5 (weak) des - The DES family: des-cbc-crc, des-cbc-md5, and des-cbc-md4 (weak) des3 - The triple DES family: des3-cbc-shal aes - The AES family: aes256-cts-hmac-shal-96 and aes128-cts-hmac-shal-96 rc4 - The RC4 family: arcfour-hmac

- Cryptographic Primitives
	- Cryptographic Agility (v5)
	- Etypes: *Define set of primitives for cryptographic operations* 
		- e.g.: aes256-cts-hmac-sha1-96, aes128-cts-hmac-sha1-96, rc4-hmac, des-cbc-md5, rc4-hmac-exp

nexus enlightenment

# **Hadoop Security & Services**

**HDFS: NN & DN MapReduce: JT+TT HBase: ZK+MASTER+RS** 

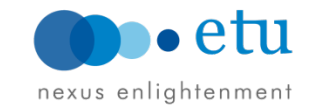

### **Pre-CDH3**

- User Auth:
	- User impersonation: set property "hadoop.job.ugi" in run job
- Server Auth: N/A
- HDFS (weak-authentication)
	- Unix-like file permission (std: user/group/other r/w/x)
- Job control:
	- Lack of ACLs for counters/logging
	- ACLs per job queue submission/killing
- Web interface: N/A
- Tasks:
	- Not-isolated from the others
	- All run as same users
	- Interference with other tasks accessing identical local storage

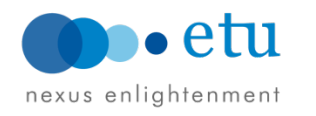

## **Security ship w/ CDH3:**

- Secure Authentication base on Kerberos
	- RPC secured with SASL GSSAPI mechanism
	- Strong authentication & SSO
- Mutual authentication between servers/users/services
	- Bi-directional for server auth.
- HDFS:
	- Same general permission model w/ sticky bit
- ACLs for job control & view
- Tasks isolation (launch by user) on same TT
- Kerberized SSL support for web interface (pluggable serverlet)

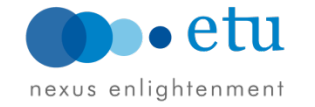

### **Authentication & Authorization**

#### • Consideration

- Performance: symmetric keys (Kerberos) vs. public key (SSL)
- Management: central managed (KDC) vs. CRL propagation
- Authentication *user identification* 
	- Changes low-level transport
	- RPC authentication using SASL
		- Kerberos (GSSAPI)
		- Token (GIGEST-MD5)
		- Simple
	- HTTP secured via plugin
- Authorization access control, resources & role
	- HDFS
		- Command line & semantics unchanged
		- Web UI enforces authentication
	- MapReduce added Access Control Lists
		- Lists of users and groups that have access
		- mapreduce.job.acl-view-job view job
		- mapreduce.job.acl-modify-job kill or modify job

#### **Delegation Tokens**

- To prevent a flood of authentication requests at the start of a job, NameNode can create delegation tokens.
- Allows user to authenticate once and pass credentials to all tasks of a job.
- JobTracker automatically renews tokens while job is running.
- Cancels tokens when job finishes.

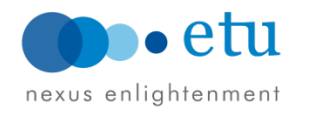

#### **Primary Communication Path**

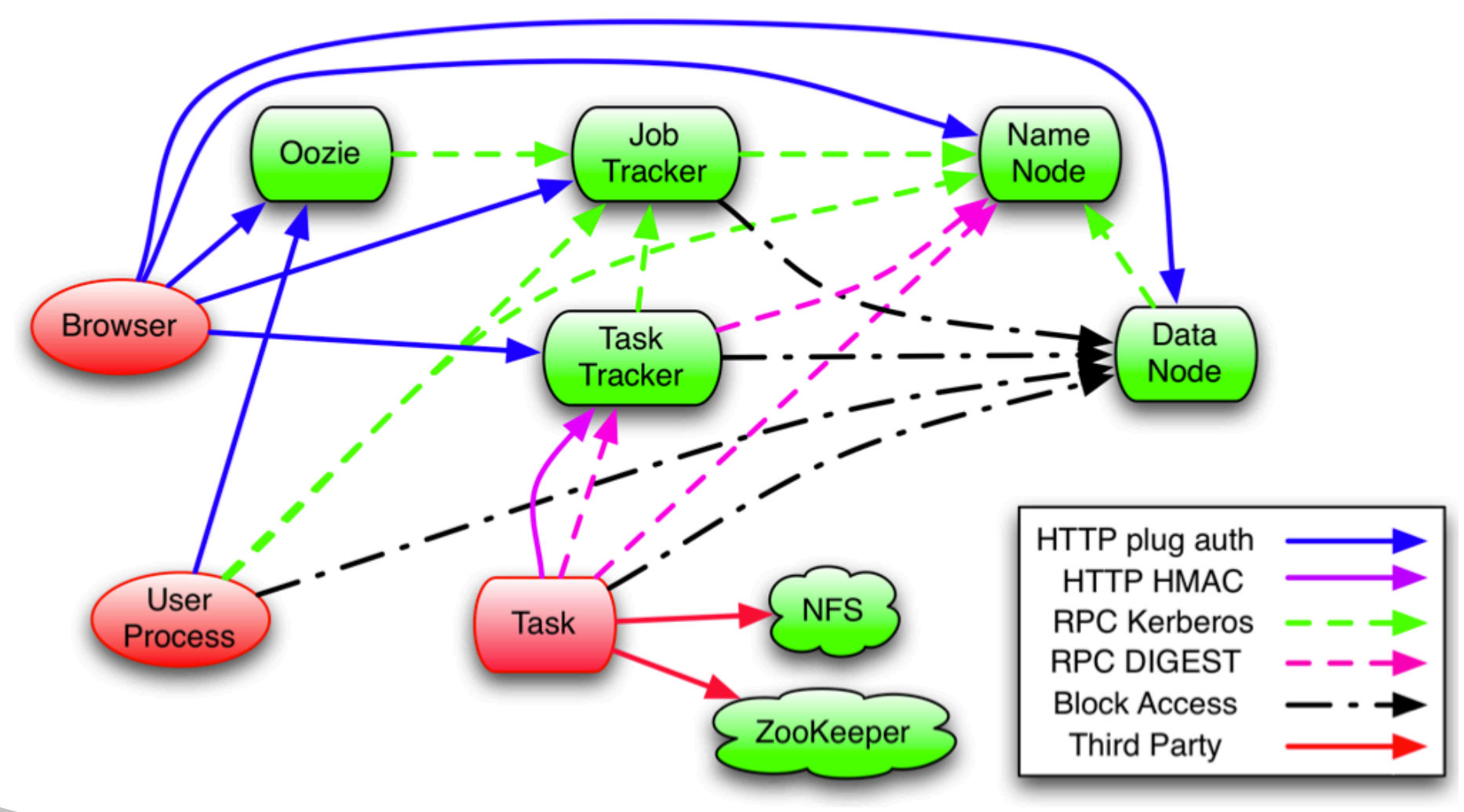

Ref: Hadoop Security Preview, Owen

 $\bullet$ etu

nexus enlightenment

#### **Hadoop Security Enable**

#### • In "core-site.xml"

- Reset "simple" to disable security
- Property:

hadoop.security.authentication = kerberos  $hadoop. security. authorization = true$ 

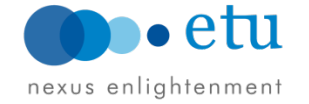

## **HDFS Security Configuration**

#### • In "hdfs-site.xml", set property:

dfs.block.access.token.enable = true dfs.namenode.keytab.file = *\${HDFS\_KEYTAB\_PATH}* 

dfs.namenode.kerberos.principal = \${HDFS\_KRB5\_PRINCIPAL} *e.g.: etu/\_HOST@\${HADOOP\_REALM}* 

dfs.namenode.kerberos.internal.spnego.principal = *HTTP/\_HOST@\${HADOOP\_REALM}* 

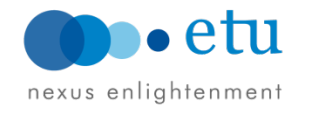

## **Secondary NN Configuration**

• In "hdfs-site.xml", set the following property:

– Similar properties as for NameNode

– *Perfectly fine if you initiate with same Kerberos principal*  dfs.secondary.namenode.keytab.file dfs.secondary.namenode.kerberos.principal dfs.secondary.namenode.kerberos.internal.spnego.principal

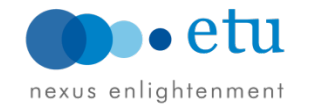

# **DataNode Security Configuration**

- In "hdfs-site.xml"
- Replicate site xml to all DN
- Privilege service port:
	- *Either recompile "jsvc" or adopt BigTop for secure DN service daemon*
- "sudo" privilege required
- Appropriate variables for secured datanode HADOOP SECURE DN USER HADOOP SECURE DN PID DIR (optional) HADOOP SECURE DN LOG DIR JSVC\_HOME
- Define the following properties: dfs.datanode.data.dir.perm dfs.datanode.address *e.g.: 0.0.0.0:1004*  dfs.datanode.http.address e.g.: 0.0.0.0:1006 dfs.datanode.keytab.file dfs.datanode.kerberos.principal *e.g.: hdfs/\_HOST@\${HADOOP\_REALM}*

## **Secure HDFS Service Common Error**

#### • **Error:**

ERROR security.UserGroupInformation: PriviledgedActionException as:etu (auth:KERBEROS) cause:javax.security.sasl.SaslException: GSS initiate failed [Caused by GSSException: No valid credentials provided (Mechanism level: Failed to find any Kerberos tgt)]

WARN ipc.Client: Exception encountered while connecting to the server : javax.security.sasl.SaslException: GSS initiate failed [Caused by GSSException: No valid credentials provided (Mechanism level: Failed to find any Kerberos tgt)] 12/10/02 11:03:24 ERROR security.UserGroupInformation: PriviledgedActionException as:etu (auth:KERBEROS) cause:java.io.IOException: javax.security.sasl.SaslException: GSS initiate failed [Caused by GSSException: No valid credentials provided (Mechanism level: Failed to find any Kerberos tgt)]

#### • **C.f.: Successful Kerberos Authentication:**

Oct 02 11:06:16 master krb5kdc[30142](info): TGS\_REQ (6 etypes {17 17 23 16 3 1}) 10.1.247.18: ISSUE: authtime 1349147029, etypes {rep=17 tkt=17 ses=17}, etu@ETU.SYSTEX.TW for etu/master.etu.systex.tw@ETU.SYSTEX.TW

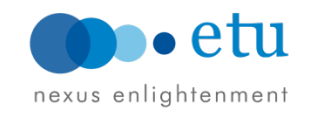

#### **Secure MapReduce Configuration**

- In "mapred-site.xml", for JT & TT
	- Defined the following properties: mapreduce.jobtracker.kerberos.principal *e.g.: mapred/\_HOST@{HADOOP\_REALM}*

mapreduce.jobtracker.keytab.file mapreduce.tasktracker.kerberos.principal mapreduce.tasktracker.keytab.file

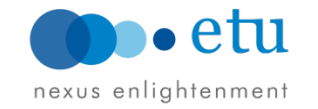

#### **Secure MapReduce: TaskController**

- In "mapred-site.xml"
- In taskcontroller.cfg:
	- Default "banned.users" property is mapred, hdfs, and bin
	- Default "min.user.id property" is 1000 (Err code: 255 if lower)
- Take care also ownership & setuid for taskcontroller binary
	- *chown root:mapred task-controller*
	- *chmod 4754 task-controller*
- Define also the following variables:

mapred.task.tracker.task-controller

e.g.: org.apache.hadoop.mapred.LinuxTaskController

mapreduce.tasktracker.group e.g.: mapred

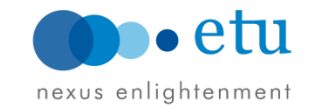

#### **Secure MapReduce: Best Practice**

- Always start with simple task before launch real workload: e.g.: PiEst
- Make sure underlying HDFS enable security & functional
- From KDC log:

master krb5kdc[30142](info): TGS\_REQ (6 etypes {17 17 23 16 3 1}) 192.168.70.18: ISSUE: authtime 1349147401, etypes {rep=17 tkt=17  $ses=17$ , etu@ETU.SYSTEX.TW for etu/master.etu.systex.tw@ETU.SYSTEX.TW

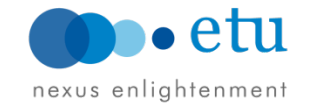

# **Zookeeper Security Configuration (I)**

#### • **zoo.cfg:**

authProvider. 1=org.apache.zookeeper.server.auth.SASLAuthenticationProvider jaasLoginRenew=3600000

#### • **java.env**

export JVMFLAGS="-Djava.security.auth.login.config=/etc/ zookeeper/conf/jaas.conf"

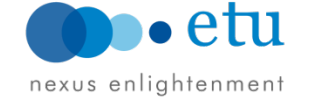

# **Zookeeper Security Configuration (II)**

• **JAAS configuration: Server:** 

> com.sun.security.auth.module.Krb5LoginModule required useKeyTab=true keyTab="/etc/zookeeper/conf/zookeeper.keytab" storeKey=true useTicketCache=false principal="zookeeper/fully.qualified.domain.name@<YOUR-REALM>"

#### **Client:**

 com.sun.security.auth.module.Krb5LoginModule required useKeyTab=false principal="zkcli" useTicketCache=true debug=true

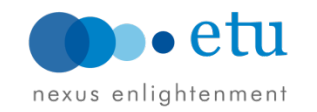

# **HBase Security Configuration**

#### • **Authentication**

– Identification mechanism for HBase servers & clients for HDFS, ZK & MR.

#### • **Authorization**

– Ontop of coprocessor framework (AccessController): ACLs & allowable resources base on requesting users' identity

#### • **Configuration:**

- Secure HBase servers: master & regionserver
- REST API secure mode
- JAAS configuration for secure ZK quorum servers
- ACLs Configuration (table & column level)
	- grant, revoke, alter and permission display

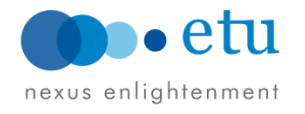

# **HBase Severs w/ Secure HDFS Cluster**

- Required by all HBase severs, both Master & RS (hbase-site.xml)
- Define following properties:

hbase.security.authentication e.g.: kerberos

hbase.rpc.engine e.g.: org.apache.hadoop.hbase.ipc.SecureRpcEngine

hbase.regionserver.kerberos.principal e.g.: hbase/\_HOST@\${HADOOP\_REALM}

hbase.regionserver.keytab.file hbase.master.kerberos.principal hbase.master.keytab.file

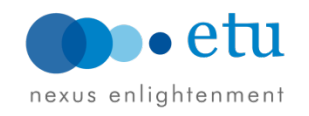

### **HBase: Secure ZK Quorum Connection**

#### **hbase-env.sh:**

export HBASE\_OPTS="\$HBASE\_OPTS -Djava.security.auth.login.config=/ etc/hbase/conf/zk-jaas.conf" export HBASE\_MANAGES\_ZK=false

kerberos.removeHostFromPrincipal=true kerberos.removeRealmFromPrincipal=true

#### **ZK JAAS configuration:**

com.sun.security.auth.module.Krb5LoginModule required useKeyTab=true useTicketCache=false keyTab="/etc/hbase/conf/keytab.krb5" principal="hbase/fully.qualified.domain.name@<YOUR-REALM>";

#### **HBase site xml, define also the following properties:**

hbase.zookeeper.quorum =  $$ZK$  NODES hhase.cluster.distributed = true

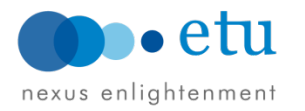

### **HBase Authorization Configuration**

• Required by all HBase severs, both Master & RS (hbase-site.xml)

hbase.security.authorization (true)

hbase.coprocessor.master.classes *e.g.: org.apache.hadoop.hbase.security.access.AccessController*

hbase.coprocessor.region.classes *e.g.: org.apache.hadoop.hbase.security.token.TokenProvider, org.apache.hadoop.hbase.security.access.AccessController*

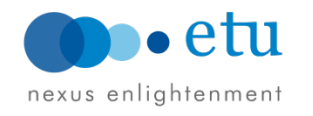

#### **HBase ACLs Rules**

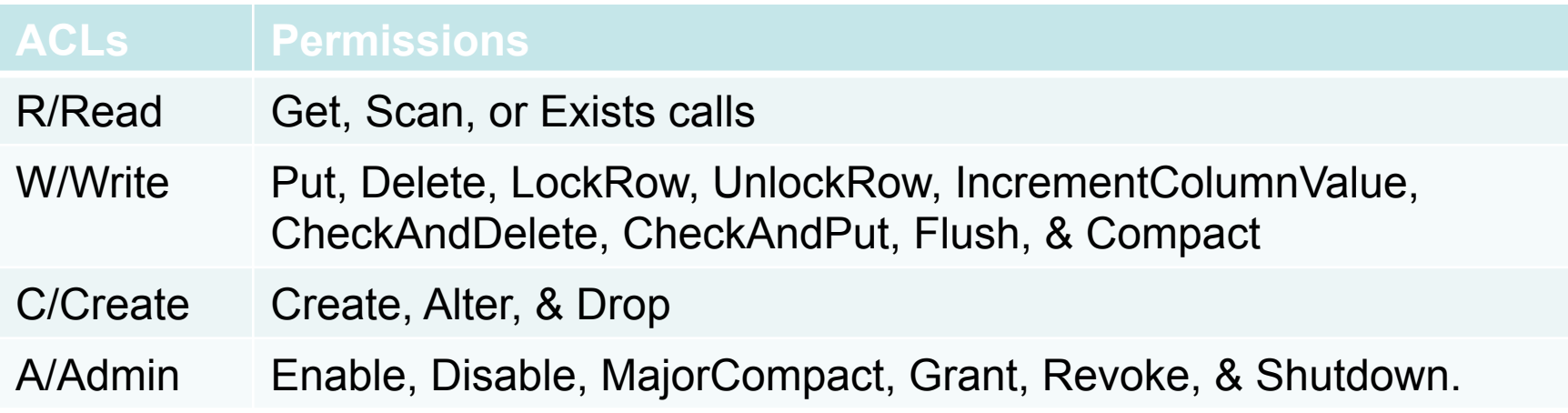

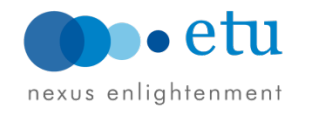

#### **HBase: ACLs for Authorization**

```
hbase(main):014:0> create 't1','f1'
0 row(s) in 1.0420 seconds
hbase(main):016:0> grant 'etu001', 'RWC', 'tl'
                No encryption was performed by peer.
                No encryption was performed by peer.
0 row(s) in 0.3660 seconds
hbase(main):017:0> user permission 'tl'
                                         Table, Family, Qualifier: Permission
User
e<sub>tu</sub>001tl..: [Permission: actions=READ.WRITE.CREATE]
1 row(s) in 0.0450 seconds
hbase(main):003:0> revoke 'etu001', 't1'
                No encryption was performed by peer.
                No encryption was performed by peer.
                No encryption was performed by peer.
0 row(s) in 1.5590 seconds
hbase(main):004:0> user permission 'tl'
                                          Table, Family, Qualifier: Permission
User
0 row(s) in 0.0380 seconds
```
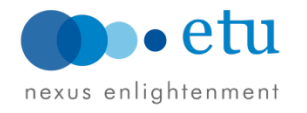

# **Troubleshooting**

#### • **Misconfiguration**?

- Pseudo-distributed to cluster-wide configuration
- Full cluster functionality before kerberizing services
- Correct principal & keytab contains up-to-date KVNO.
- Disentangle security related settings to isolate root causes
	- Ticket renewable fail? or expired.

#### • **System-wide**

- Permission (files, directories and ownership), objClasses & ACLs
- System clock screw, KDC operation (REALM), file handle limitation? (ulimit)
- TT, RS, DN fail to start? Out of disk space? "dfs.datanode.du.reserved"
- Name resolve (reverse), routing (multi-channels) etc.

#### **Extensive debugging info**

- Increase root.logger level, e.g.: hadoop.root.logger & hadoop.security.logger
- Security mode: "-Djavax.net.debug=ssl -Dsun.security.krb5.debug=true"
- **Correct Hadoop "home" to look into?**
- **Relevant logging system:** 
	- KDC log provide: TGS & AS req., principals, authtime and etypes.

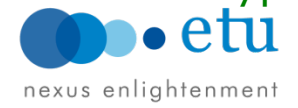

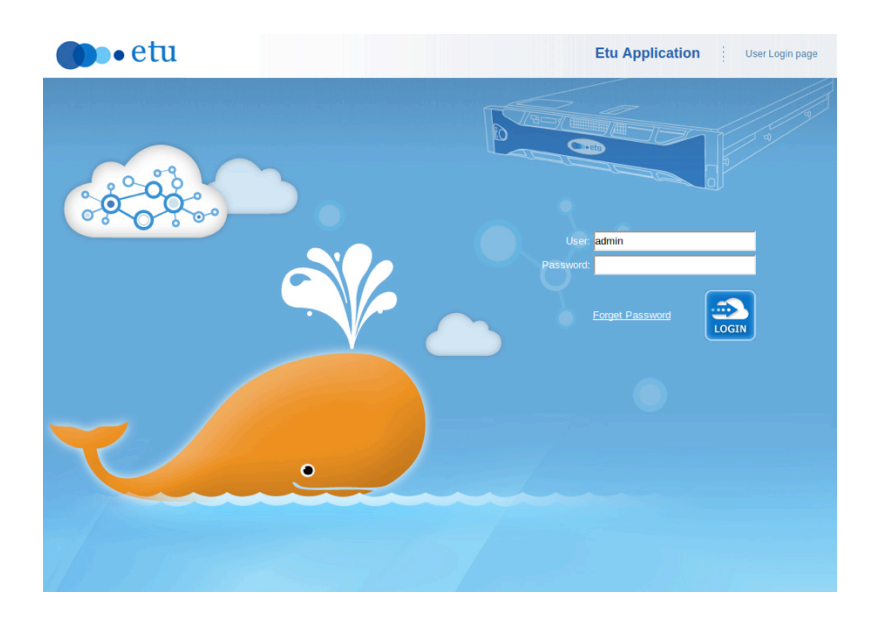

# **Etu Appliance**

**New features & key benefits Software stacks & versions HW spec.** 

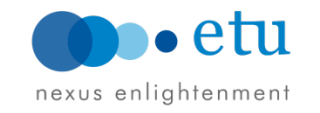

# **Why appliance?**

- Misconfiguration comprise 35% of tickets
	- Generic issues: memory allocation, disk spaces & file handling
- $\sim$  40% refer to system-wide and operation issues.
	- System automation, robust deployment, dashboard and event management strictly required for production operation

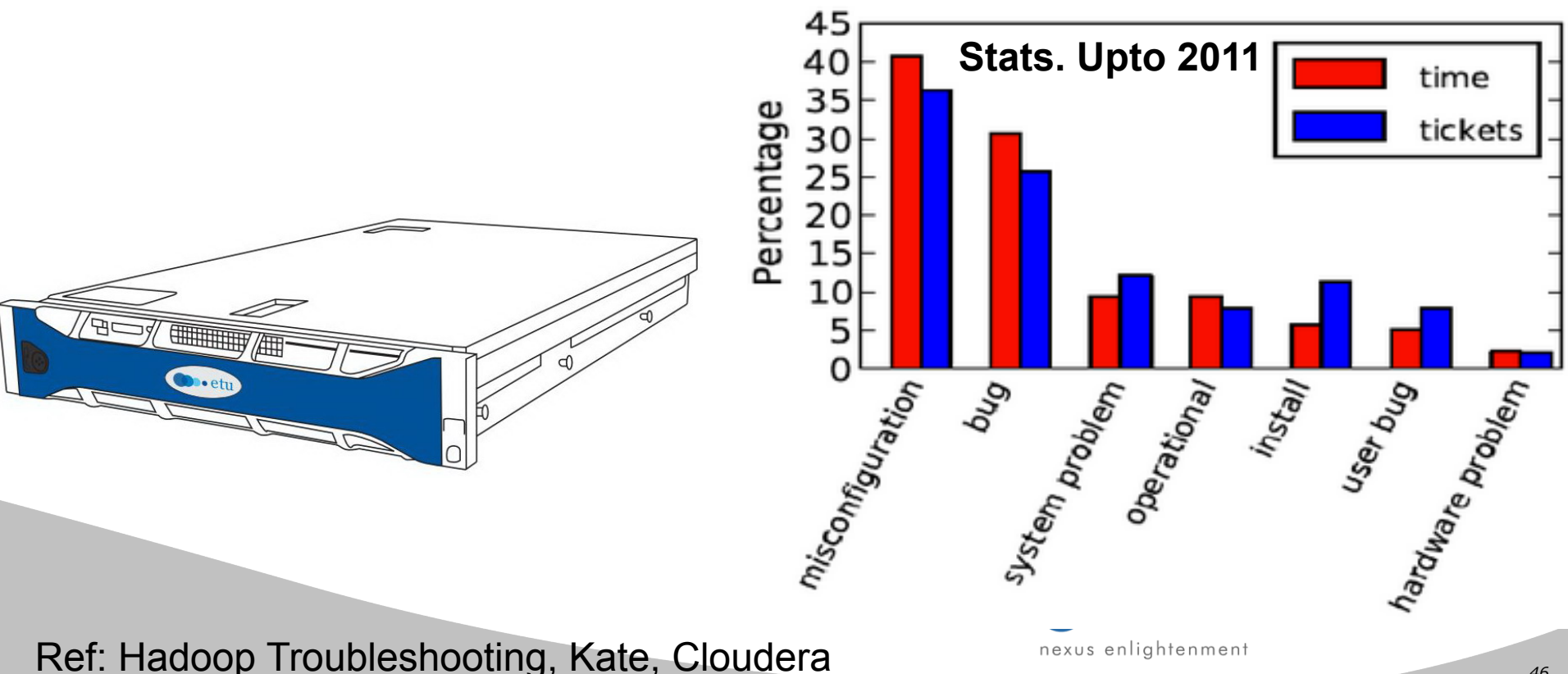

## **Software Stack**

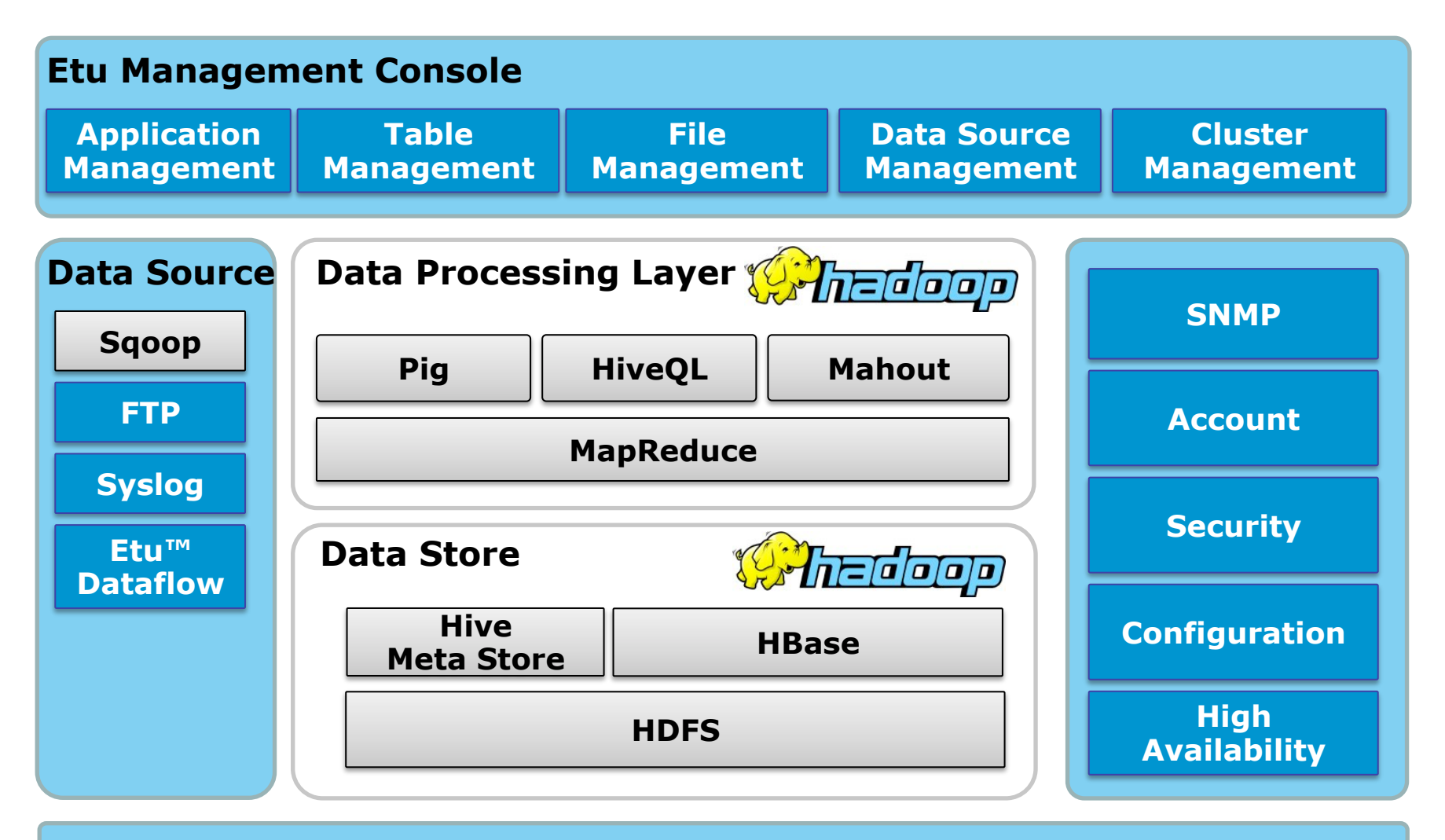

#### **Etu OS Kernel**

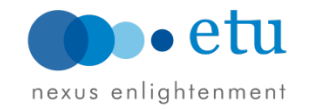

## **Etu References:**

• **Chiang, Fred**. (Deputy Vice President) **"Big Data 101** 一 一個充滿意圖與關聯世界的具體實現**"** SYSTEX行雲流水系列(三), 24 May 2012. http://www.slideshare.net/fchiangtw/big-data-101

• **Chen, James.** (Principal Consultant of Etu) **"Hadoop** 與 **SQL** 的甜蜜連結**"** SYSTEX行雲流水系列(三), 24 May 2012. http://www.slideshare.net/chaoyu0513/hadoop-sql

- **Wu, Jeng-Hsueh.** (Principal Architect of Etu), **"Facing the Big Data challenge: a use case for leveraging from Hadoop and her friends",** OSDC, 14 Apr 2012. http://osdc.tw/schedule
- **Nien, Johnny.** (Technical Manager) **"Etu DataFlow: An efficient data streaming & pre-processing framework designed for Hadoop"**, COSCUP, 19 Aug 2012. http://coscup.org/2012/en/program

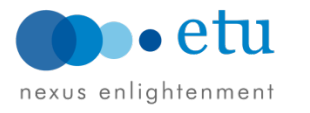

## **Hadoop Security References:**

- **Cloudera**
	- CDH3 Security Guide
	- CDH4 Beta 2 Security Guide
- • **Hadoop Security** 
	- *Slideshare*
	- **"Hadoop Security Design"**, Owen O'Malley et. al., Oct 2009
	- **"Integrating Kerberos into Apache Hadoop"**, Owen O'Malley
	- **"Plugging the Holes: Security and Compatibility"**, Owen O'Malley
	- **"Developing and deploying Apache Hadop Security"** Hortonworks, Owen
	- **"Hadoop Security, Cloudera"** Hadoop World 2010, Todd Lipcon & Aaron Myers
- • **Kerberos & LDAP** 
	- Administration: http://web.mit.edu/Kerberos/krb5-1.8/krb5-1.8.3/doc/krb5-admin.html
	- Installation: http://web.mit.edu/Kerberos/krb5-1.8/krb5-1.8.3/doc/krb5-install.html
	- Openldap: http://www.openldap.org/doc/admin24/dbtools.html

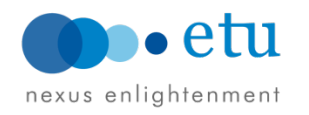

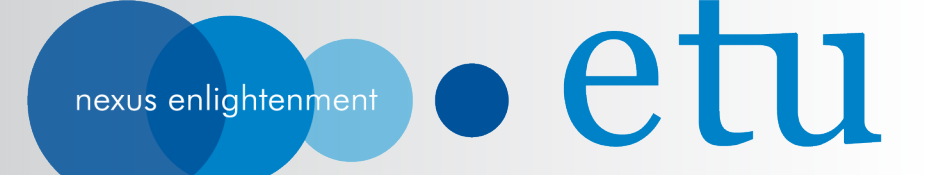

### **Question?**

#### **jasonshih@etusolution.com**

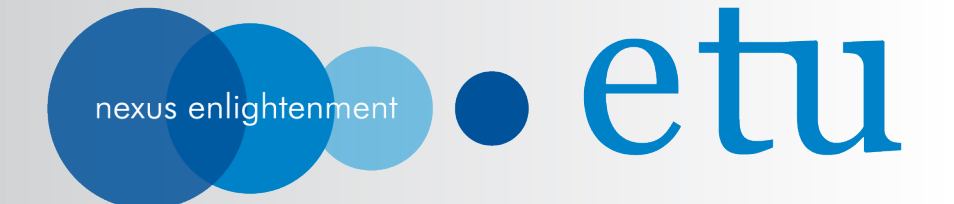

# **Contact**

www.etusolution.com info@etusolution.com

**Taipei, Taiwan**  318, Rueiguang Rd., Taipei 114, Taiwan T: +886 2 7720 1888 F: +886 2 8798 6069

**Beijing, China**  Room B-26, Landgent Center, No. 24, East Third Ring Middle Rd., Beijing, China 100022 T: +86 10 8441 7988 F: +86 10 8441 7227